**Photoshop 2022 keygen generator Patch With Serial Key**

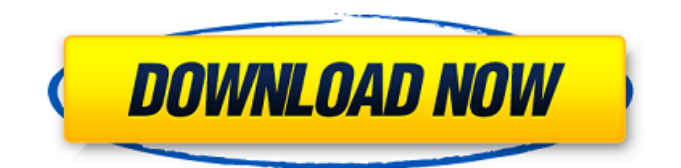

Emotions Developing an eye for a certain emotion can help you create an effective image. Emotions in photography include the following: \* Adolescent \* Boredom \* Crying \* Depression \* Eroticism \* Fear \* Happiness \* Manipulation \* Mocking \* Nagging \* Pity \* Sadness \* Surprise \* Woe \* Young \* Zest You can instantly develop these emotions with the use of brushes, filters, and the powerful selection tool. Then you can choose which tools you wish to use to accentuate or deplete that emotion.

**Photoshop 2022 X64**

It includes a set of basic editing tools like the original Photoshop, image

### adjustment tools, photographic tools, various image layout tools, basic image enhancement tools, and vector drawing tools. The key differences between Photoshop Elements and the original Photoshop are listed below: Adobe Photoshop Elements is a more powerful alternative to traditional Photoshop. It doesn't have many of the advanced editing tools like the original Photoshop. Photoshop Elements has simpler user interfaces. The types of documents you can create in Photoshop Elements are different than in the original Photoshop. In this guide, we will cover how to open and edit images in Photoshop Elements as well as how to work with web pages and other types of web content. How do I open and edit images in Photoshop Elements? 1. Open an image in

Photoshop Elements You can open and edit a photo, a drawing or even an

## illustration in Photoshop Elements. Open a.png file (the extension of a PNG file is.png) in Photoshop Elements: Open the image in your computer and drag it to your Photoshop Elements icon in your computer's start menu. Save the image as a.jpg or.png file using the Save As option at the bottom-right corner. Or, double-click the image and it opens in Photoshop Elements. 2. Adjust the contents of a Photoshop Elements image You can change the background color, add text, borders, crops, filters, and many other kinds of layer. You can even merge layers to create a completely

less transparent. You can change the color of a layer to remove the color from the layer. Adjust the background color:

layer to make parts of an image more or

new image. You can resize and resize

layers. You can rotate, flip and change

layers. You can modify the opacity of a

#### Open the image in Photoshop Elements. Open the background color tab in the top-right corner. Select the background color and select a new color from the drop-down menu. Click OK in the bottomright corner. Click OK in the bottom-right corner. Click OK in the bottom-right corner. Click OK in the bottom-right corner. Add text to an image: Open the image in Photoshop Elements. Open the Layers panel in 388ed7b0c7

Broadhead-Hammer Head The Broadhead-Hammer Head, also known as Balalaika, is a percussion instrument and named so after its two percussion parts, a hammer head and a broadhead. There are four variants (classes) of Balalaika: Acrobat, Acrobat with Piston, Double Acrobat, and Balalaika – Ukrainian Artistic Taiko. Each has a different construction. Construction It is made of wood or metal plates. Sometimes a dowel is inserted into the hole of the other plate and serves as a connecting rod. There is a "tail", which is the region where the strings are attached. A balalaika is tuned to a specific beat, therefore each "hammer" is tuned to a different pitch. The "tail" is the very end of the string, and the

"head" is the very beginning, right next to the dowel rod. The difference between the two is that the tail is often wider than the head. The strings are made of synthetic materials, so they are strong and can withstand much greater tension than a gut string would. The balalaika is usually played using a bow on the tail of the string. See also Balalaika (instrument) Balalaika (instrument) References External links balalaikas.com balalaika-spb.ru Category:Ukrainian musical instruments Category:Percussion instruments Category:Folk percussion Category:Drum kit components Category:String instruments Category:Percussion instruments played with specialised beatersProsthetic heart valves have been used to treat heart valve deficiencies. In some instances, a prosthetic valve is implanted in the

## heart in place of an incompetent natural heart valve. For instance, the natural valve may be too small to completely open and close the flow path or may exhibit excessive wear (e.g., due to calcification). Prosthetic valves may be employed to treat more complex valvular deficiencies, including those associated with congenital heart defects. Prosthetic valves may be formed from a stent and a bioprosthetic valve that is mounted on the stent. In

general, a stent is a biocompatible device used to hold open a body lumen or duct formed in the stented structure. Conventional stents are generally tubular with multiple rings that are connected by members that are

**What's New In Photoshop 2022?**

An Arizona game warden shot at a pair

of rattlesnakes in the boot of a suspect's car. The Arizona Game and Fish Department said in a Facebook post that a Conservation Officer shot the snakes after a car he was following was speeding at an unsafe speed and swerving on several occasions. The department said the incident is under investigation, and it's not known where the snakes were taken. The department said that anyone who sees a rattlesnake should immediately contact the game warden or law enforcement officer. "If you do see a spotted or diamondback rattlesnake, DO NOT try to handle it as they may be lethally ill. Treat them with caution as the venomous snake may be angry and defensive," the department said.WISP2 stimulates tumor growth in both hypoxic and normoxic conditions through the ANGPT2 signaling axis. During solid tumor growth, the tumor

# microenvironment is exposed to both hypoxic and normoxic conditions. Increasing studies demonstrated that tumor cells react differently to these conditions. However, the molecular mechanisms underlying the angiopoietin-

Tie-2 (ANGPT2) axis expression and its responses in both conditions are not completely understood. In the current study, we aim to study the role of the secreted protein WISP2 (WNT1-induced secreted protein 2) in the tumor growth of DU145 (prostate cancer) and MCF7 (breast cancer) cells under hypoxic and normoxic conditions. WISP2 was significantly upregulated in both hypoxic and normoxic conditions in both cell lines when compared with their respective controls. Knockdown of WISP2 with short hairpin RNA (shRNA) significantly reduced cell migration, invasion, proliferation, and colony

formation in both hypoxic and normoxic conditions in both cell lines.

Furthermore, silencing of WISP2 reduced tumor growth in both hypoxic and normoxic conditions in both cell lines. We showed that knockdown of WISP2 reduced phospho-STAT3, Cyclin D1, Notch1, p21, and p53 protein expression in both hypoxic and normoxic conditions in both cell lines. We also showed that knockdown of WISP2 reduced ANGPT2 protein expression in both hypoxic and normoxic conditions in both cell lines. In conclusion, our results indicate that WISP2 promotes tumor growth in both hypoxic and normoxic

**System Requirements For Photoshop 2022:**

GAME DESCRIPTION Live the extraordinary story of the new PVP system on the next generation of consoles, take part in the ultimate Legend of Battle Royal, and feel the vibration of high-end graphics! Come play with all of your friends, battle with new co-op functionality, and bring your friends to play anytime you want. GAME FEATURES ● All-new PVP System In the new PVP system, you can freely play with the latest character without playing the King of Fighters® games. You can create your own character, and

### Related links:

[https://cancuntoursbook.com/wp-content/uploads/2022/07/Adobe\\_Photoshop\\_CC\\_2018\\_HACK\\_\\_-1.pdf](https://cancuntoursbook.com/wp-content/uploads/2022/07/Adobe_Photoshop_CC_2018_HACK__-1.pdf) <https://trello.com/c/5JLx7BIn/156-photoshop-2021-version-2201-product-key-for-windows-2022-new> <https://hidden-peak-63836.herokuapp.com/thoany.pdf> https://gwbc.org/wp-content/uploads/2022/07/Photoshop\_2022\_Version\_2302\_Keygen\_Crack\_Setup [\\_With\\_Registration\\_Code\\_Download\\_X64\\_2022\\_.pdf](https://gwbc.org/wp-content/uploads/2022/07/Photoshop_2022_Version_2302_Keygen_Crack_Setup___With_Registration_Code_Download_X64_2022_.pdf) [https://tranquil-chamber-54495.herokuapp.com/Photoshop\\_2021\\_version\\_22.pdf](https://tranquil-chamber-54495.herokuapp.com/Photoshop_2021_version_22.pdf)

[https://www.jbrfilms.com/wp-content/uploads/2022/07/Adobe\\_Photoshop\\_CC\\_2018\\_Version\\_19\\_With\\_](https://www.jbrfilms.com/wp-content/uploads/2022/07/Adobe_Photoshop_CC_2018_Version_19_With_License_Key__PCWindows_Latest.pdf) [License\\_Key\\_\\_PCWindows\\_Latest.pdf](https://www.jbrfilms.com/wp-content/uploads/2022/07/Adobe_Photoshop_CC_2018_Version_19_With_License_Key__PCWindows_Latest.pdf)

[https://murmuring-island-89599.herokuapp.com/Adobe\\_Photoshop\\_CS3.pdf](https://murmuring-island-89599.herokuapp.com/Adobe_Photoshop_CS3.pdf)

[https://freelance-difference.com/wp-content/uploads/2022/07/Photoshop\\_2022\\_Version\\_231\\_Free\\_Re](https://freelance-difference.com/wp-content/uploads/2022/07/Photoshop_2022_Version_231_Free_Registration_Code_Free_Latest2022.pdf) [gistration\\_Code\\_Free\\_Latest2022.pdf](https://freelance-difference.com/wp-content/uploads/2022/07/Photoshop_2022_Version_231_Free_Registration_Code_Free_Latest2022.pdf)

[https://eleve-efb.fr/wp-content/uploads/2022/07/Photoshop\\_2021\\_Version\\_2210.pdf](https://eleve-efb.fr/wp-content/uploads/2022/07/Photoshop_2021_Version_2210.pdf)

<https://wakelet.com/wake/7JgFLmAUQ8W6h0h3bmkio>

[https://www.imoc.cc/wp-content/uploads/2022/07/Photoshop\\_CC\\_2015\\_Version\\_18\\_Keygen\\_Crack\\_Se](https://www.imoc.cc/wp-content/uploads/2022/07/Photoshop_CC_2015_Version_18_Keygen_Crack_Serial_Key___With_Serial_Key_Free_WinMac.pdf) [rial\\_Key\\_\\_\\_With\\_Serial\\_Key\\_Free\\_WinMac.pdf](https://www.imoc.cc/wp-content/uploads/2022/07/Photoshop_CC_2015_Version_18_Keygen_Crack_Serial_Key___With_Serial_Key_Free_WinMac.pdf)

[https://colaboratorio.net/wp-content/uploads/2022/07/Photoshop\\_2022\\_-1.pdf](https://colaboratorio.net/wp-content/uploads/2022/07/Photoshop_2022_-1.pdf)

[https://blackbusinessdirectories.com/wp-](https://blackbusinessdirectories.com/wp-content/uploads/2022/07/Adobe_Photoshop_CC_2015_version_16.pdf)

[content/uploads/2022/07/Adobe\\_Photoshop\\_CC\\_2015\\_version\\_16.pdf](https://blackbusinessdirectories.com/wp-content/uploads/2022/07/Adobe_Photoshop_CC_2015_version_16.pdf)

<http://epochbazar.com/wp-content/uploads/2022/07/mervvali-2.pdf>

[https://enigmatic-refuge-91608.herokuapp.com/Photoshop\\_2022\\_Version\\_2341.pdf](https://enigmatic-refuge-91608.herokuapp.com/Photoshop_2022_Version_2341.pdf)

<http://ppbazaar.com/wp-content/uploads/2022/07/zavver.pdf>

[https://patmosrestoration.org/wp-](https://patmosrestoration.org/wp-content/uploads/2022/07/Adobe_Photoshop_CC_2019_Version_20_Product_Key___For_PC.pdf)

[content/uploads/2022/07/Adobe\\_Photoshop\\_CC\\_2019\\_Version\\_20\\_Product\\_Key\\_\\_\\_For\\_PC.pdf](https://patmosrestoration.org/wp-content/uploads/2022/07/Adobe_Photoshop_CC_2019_Version_20_Product_Key___For_PC.pdf) [https://goceremhuivanlelyc.wixsite.com/riatoraten/post/adobe-photoshop-2021-version-22-4-crack-](https://goceremhuivanlelyc.wixsite.com/riatoraten/post/adobe-photoshop-2021-version-22-4-crack-serial-number-product-key-free-final-2022)

[serial-number-product-key-free-final-2022](https://goceremhuivanlelyc.wixsite.com/riatoraten/post/adobe-photoshop-2021-version-22-4-crack-serial-number-product-key-free-final-2022)

[https://patroll.cl/wp-content/uploads/2022/07/Adobe\\_Photoshop\\_2022\\_Version\\_2301.pdf](https://patroll.cl/wp-content/uploads/2022/07/Adobe_Photoshop_2022_Version_2301.pdf)

<https://lishn.org/wp-content/uploads/2022/07/salowar.pdf>

<https://cryptic-fjord-79422.herokuapp.com/windari.pdf>

[https://ulrichs-flachsmeer.de/wp-content/uploads/2022/07/Photoshop\\_2021\\_Version\\_2242.pdf](https://ulrichs-flachsmeer.de/wp-content/uploads/2022/07/Photoshop_2021_Version_2242.pdf) [https://mautadhenchporback.wixsite.com/tiorremarex/post/adobe-photoshop-cs6-full-license-torrent](https://mautadhenchporback.wixsite.com/tiorremarex/post/adobe-photoshop-cs6-full-license-torrent-download-updated-2022)[download-updated-2022](https://mautadhenchporback.wixsite.com/tiorremarex/post/adobe-photoshop-cs6-full-license-torrent-download-updated-2022)

<https://roofingbizuniversity.com/wp-content/uploads/2022/07/natyesi.pdf>

[https://news-directory.com/wp-content/uploads/2022/07/Adobe\\_Photoshop\\_2021\\_Version\\_2231.pdf](https://news-directory.com/wp-content/uploads/2022/07/Adobe_Photoshop_2021_Version_2231.pdf) [http://trabajosfacilespr.com/wp-content/uploads/2022/07/Photoshop\\_2021\\_Version\\_223.pdf](http://trabajosfacilespr.com/wp-content/uploads/2022/07/Photoshop_2021_Version_223.pdf)

[https://micfcedekeligrollc.wixsite.com/giopodafa/post/adobe-photoshop-2022-version-23-0-2-incl](https://micfcedekeligrollc.wixsite.com/giopodafa/post/adobe-photoshop-2022-version-23-0-2-incl-product-key-for-pc)[product-key-for-pc](https://micfcedekeligrollc.wixsite.com/giopodafa/post/adobe-photoshop-2022-version-23-0-2-incl-product-key-for-pc)

[https://halalkitchenrun.com/wp-content/uploads/2022/07/Photoshop\\_2020\\_version\\_21.pdf](https://halalkitchenrun.com/wp-content/uploads/2022/07/Photoshop_2020_version_21.pdf) [https://warm-wave-87721.herokuapp.com/Photoshop\\_2022\\_Version\\_2301.pdf](https://warm-wave-87721.herokuapp.com/Photoshop_2022_Version_2301.pdf) <https://wakelet.com/wake/k8wF7qR-ErLfa3Z0Hxhlr>